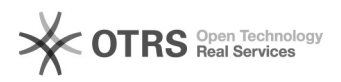

## Estou sem internet em meu computador/notebook

## 26/04/2024 11:46:39

## **Imprimir artigo da FAQ**

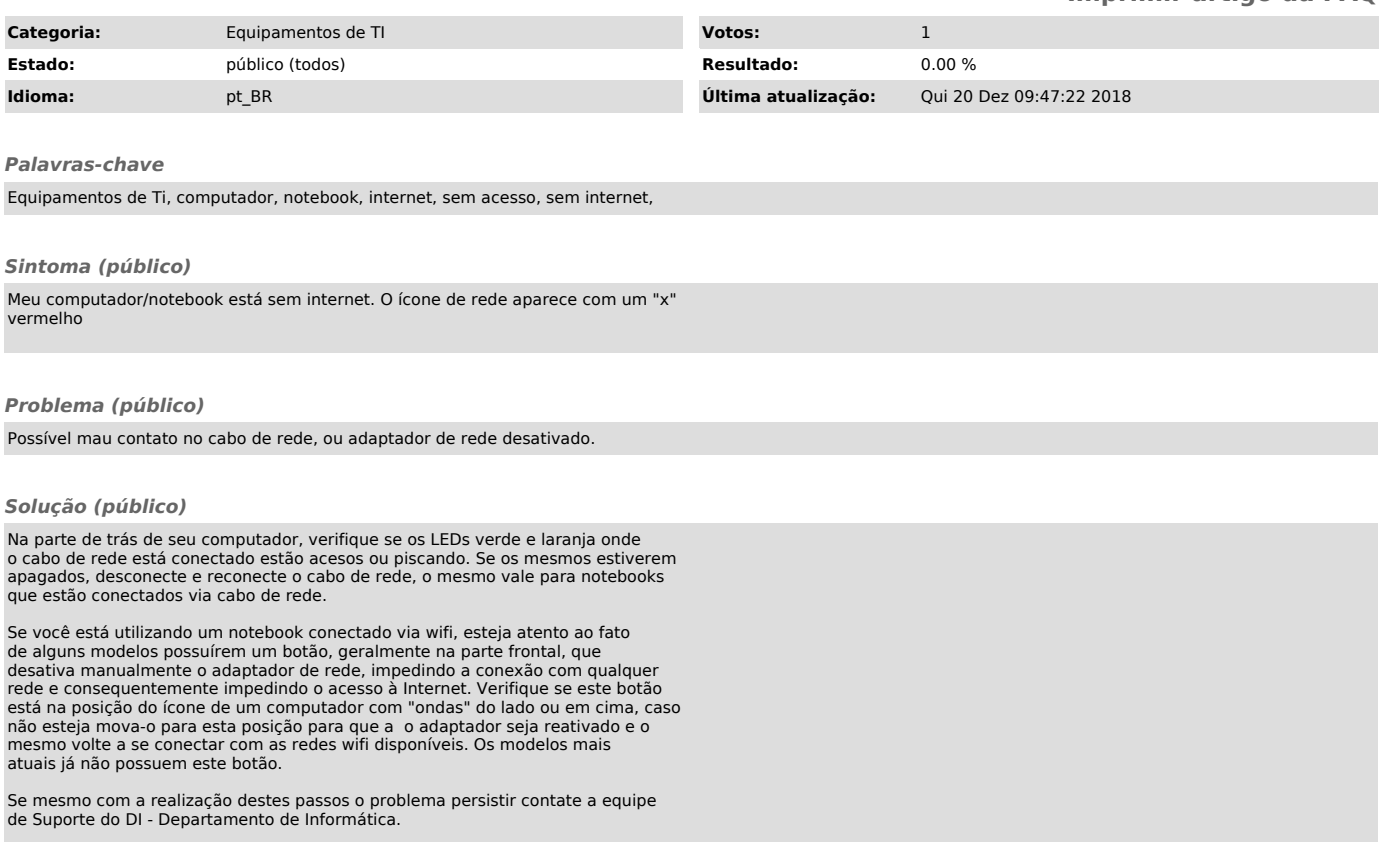